### Customer Behaviour Analytics: Billions of Events to one Customer-Product Graph

Strata London, 12th November 2013 Presented by Paul Lam

# About Paul Lam

Joined uSwitch.com as first Data Scientist in 2010

- developed internal data products
- built distributed data architecture
- team of 3 with a developer and a statistician

Code contributor to various open source tools

- Cascalog, a big data processing library built on top of Cascading (comparable to Apache Pig)
- Incanter, a statistical computing platform in Clojure

Author of Web Usage Mining: Data Mining Visitor Patterns From Web Server Logs\* to be published in late 2014

\* tentative title

# What is it

# Customer-Product Graph

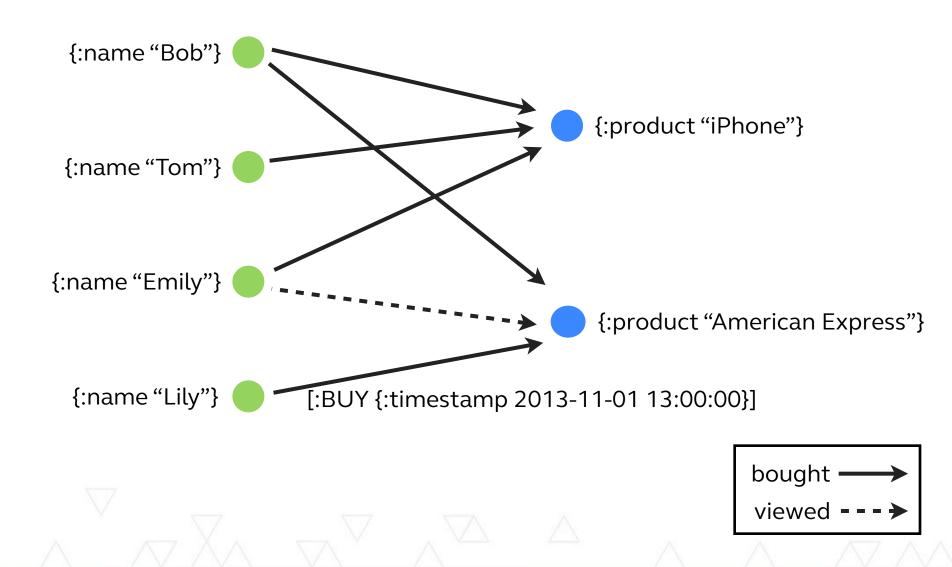

# **Question: Who bought an iPhone?** {:name "Bob"} {:product "iPhone"} {:name "Tom"} {:name "Emily"} {:product "American Express"} {:name "Lily"} bought viewed

**RETURN** person

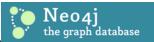

#### MATCH (person) - [:BUY] ->(x)

x=node:node\_auto\_index(product='iPhone')

START

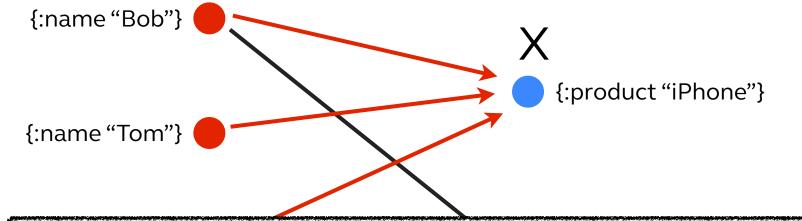

# Query: Who bought an iPhone?

# Question: What else did they buy?

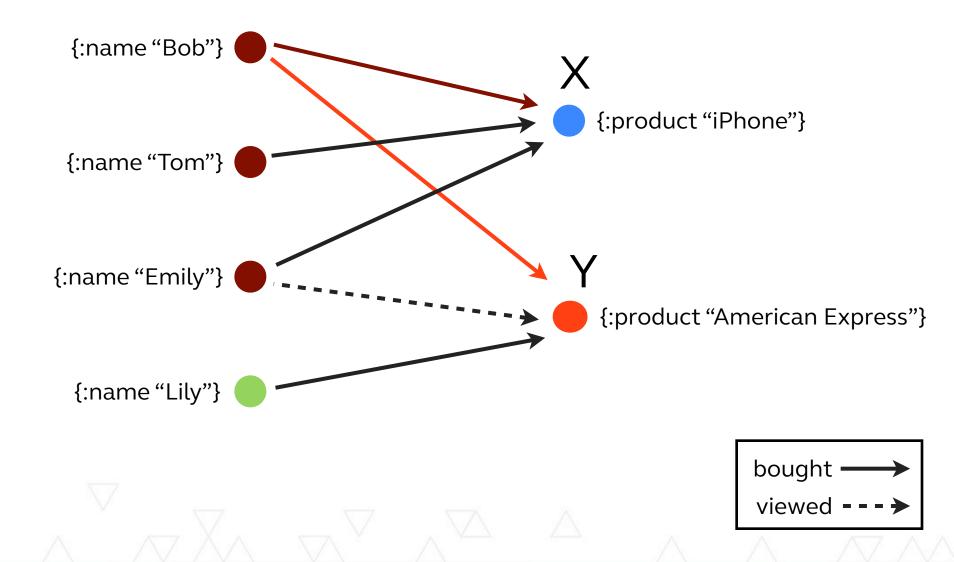

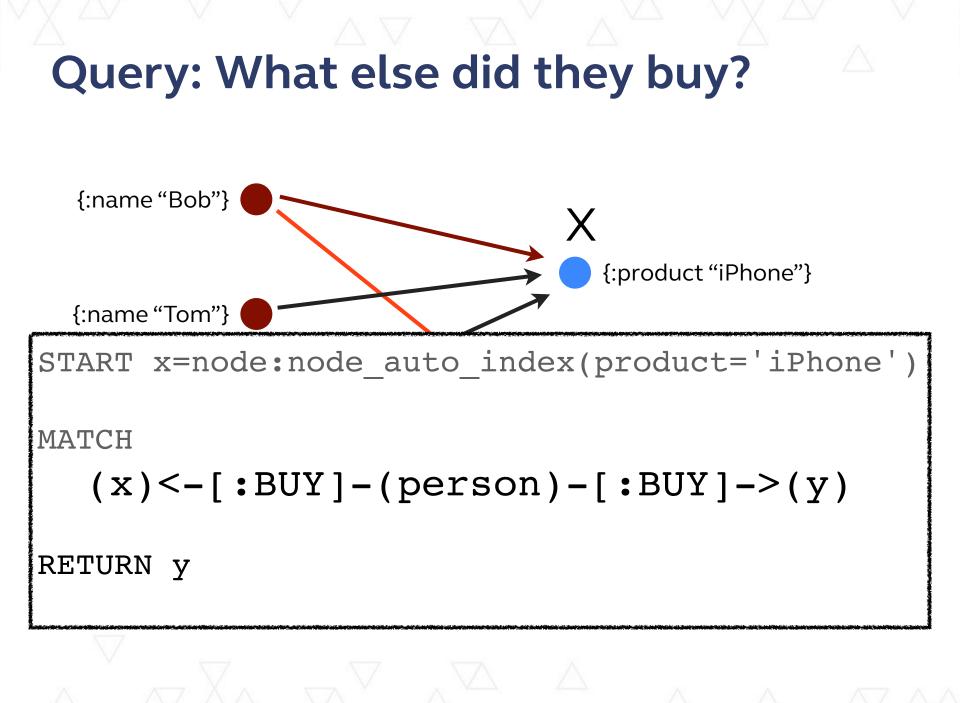

#### Hypothesis: People that buy X has interest in Y

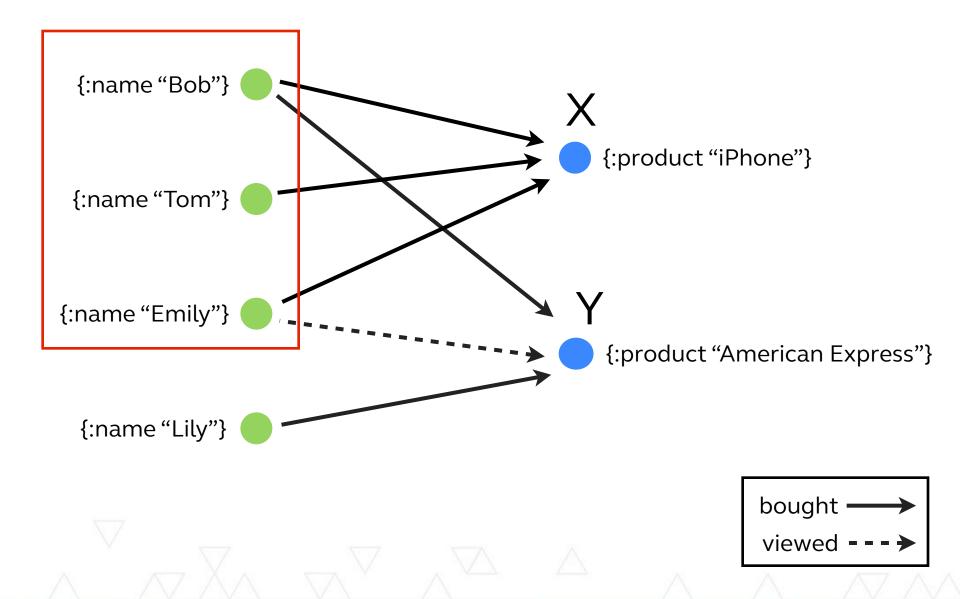

# **Query: Who to recommend Y**

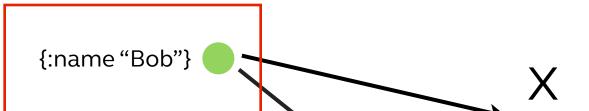

START x=node:node auto index(product='iPhone'), y=node:node auto index(product='American Express') Looked MATCH (p) - [:BUY] - (x), at AE (p) - [:VIEW] -> (y)WHERE NOT (p) - [:BUY] - (y) <Haven't bought AE

RETURN p

#### **Product Recommendation by Reasoning Example**

Interactive demo at http://bit.ly/customer\_graph

- 1. Start with an idea
- 2. Trace to connected nodes
- 3. Identify patterns from viewpoint of those nodes
- 4. Repeat from #1 until discovering actionable item5. Apply pattern

# Challenge: Event Data to Graph Data

| User ID | Product ID | Action |
|---------|------------|--------|
| Bob     | iPhone     | Bought |
| Tom     | iPhone     | Bought |
| Emily   | iPhone     | Bought |
| Bob     | AE         | Bought |
| Emily   | AE         | Viewed |
| Lily    | AE         | Bought |

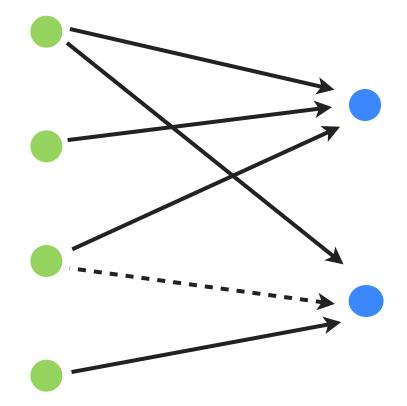

# Why should you care

# **Customer Journey**

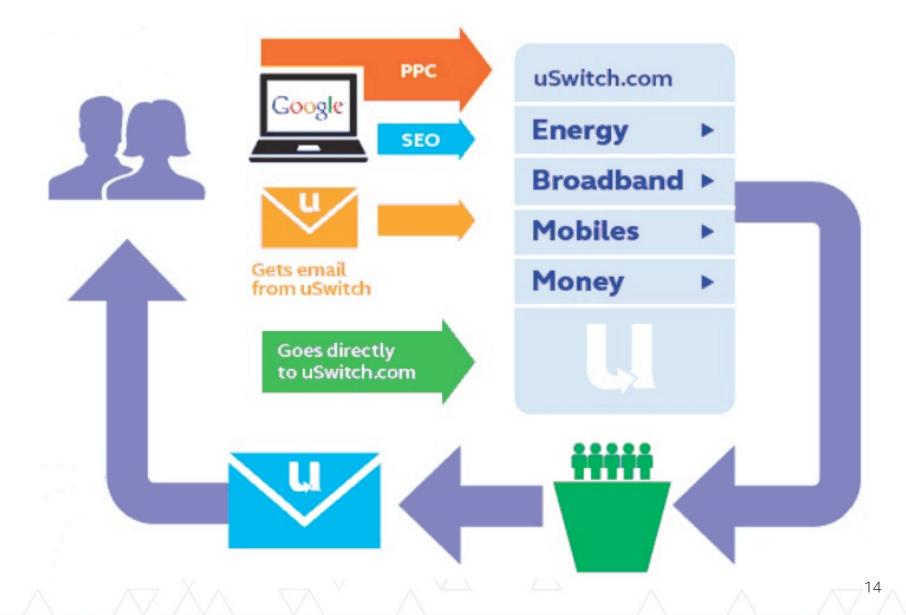

# **Purchase Funnel**

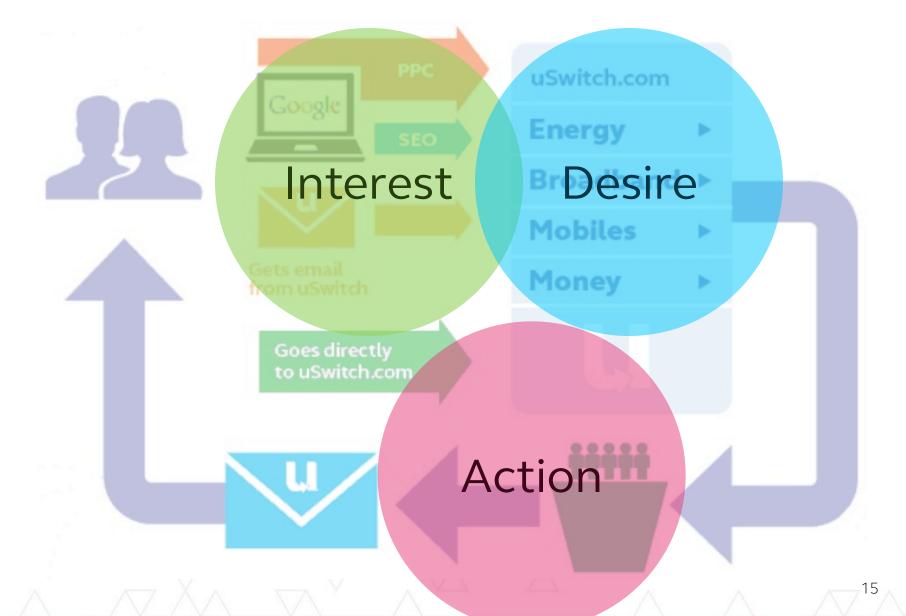

# **Understanding Customer Intents**

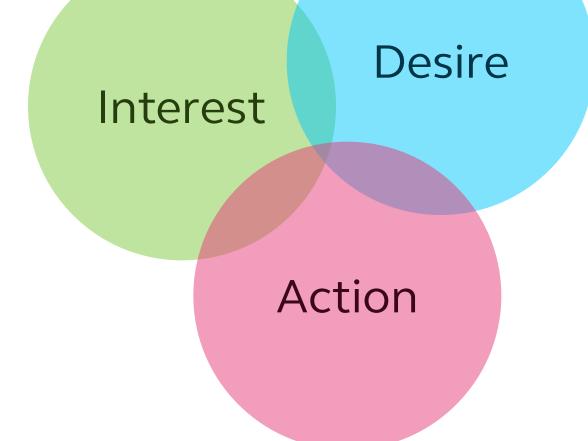

-16

# **Customer Experience as a Graph**

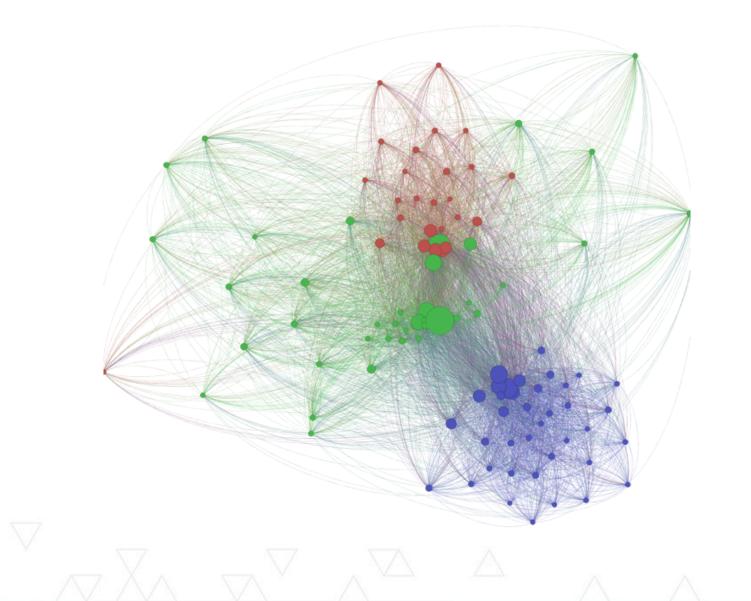

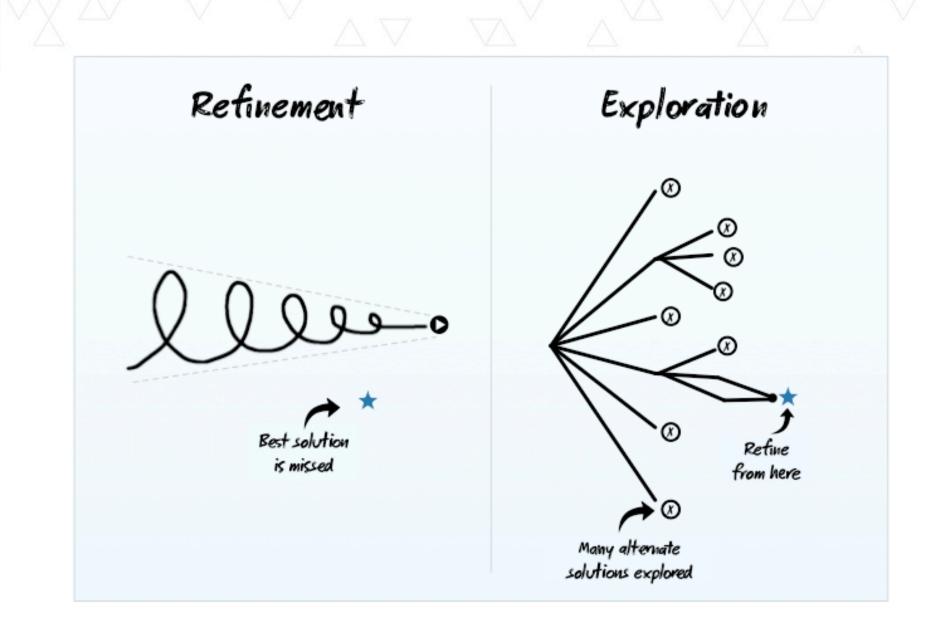

http://insideintercom.io/criticism-and-two-way-streets/

18

# A Feedback System to Drive Profit

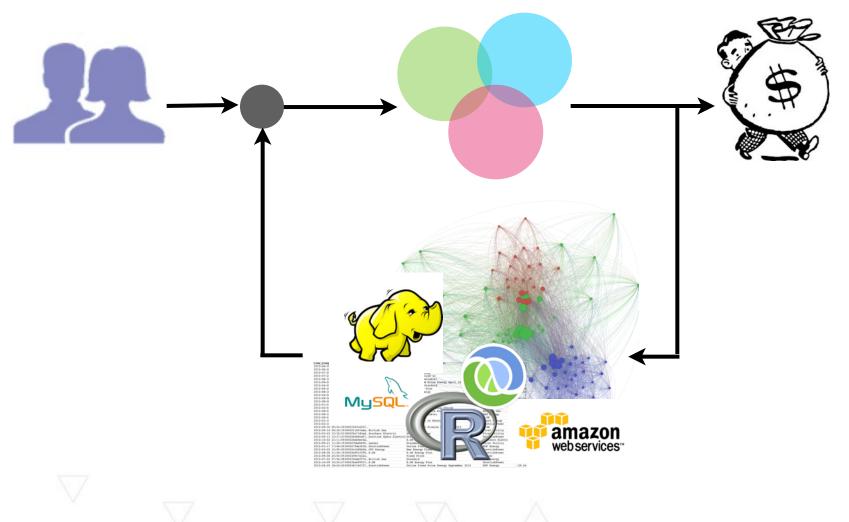

19

Minimise effort between Q & A

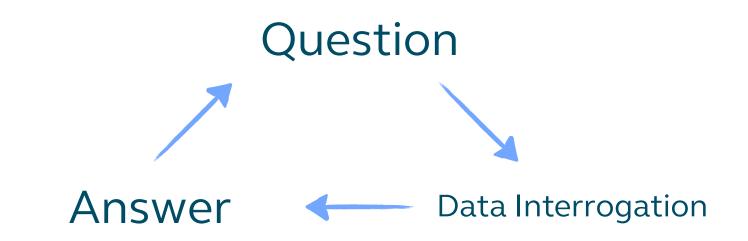

One Approach: Make data querying easier

#### Query = Function(Data)<sup>[1]</sup> ~ Function(Data Structure)

[1] Figure 1.3 from Big Data (preview v11) by Nathan Marz and James Warren

# Data Structure: Relations versus Relations aka Edges

| Sale ID | User ID | Product ID | Profit |
|---------|---------|------------|--------|
| 1       | 1       | 1          | £100   |
| 2       | 1       | 2          | £50    |
| ×       |         | \$         |        |
| User ID | Name    | Product ID | Name   |
| 1       | Bob     | 1          | iPhone |
| 2       | Emily   | 2          | A.E.   |

### Using the right database for the right task

|             | RDBMS                       | Graph DB               |
|-------------|-----------------------------|------------------------|
| Data        | Attributes                  | Entities and relations |
| Model       | Record-based                | Associative            |
| Relation    | By-product of normalisation | First class citizen    |
| Example use | Reporting                   | Reasoning              |

# How does it work

### User actions as time-stamped records

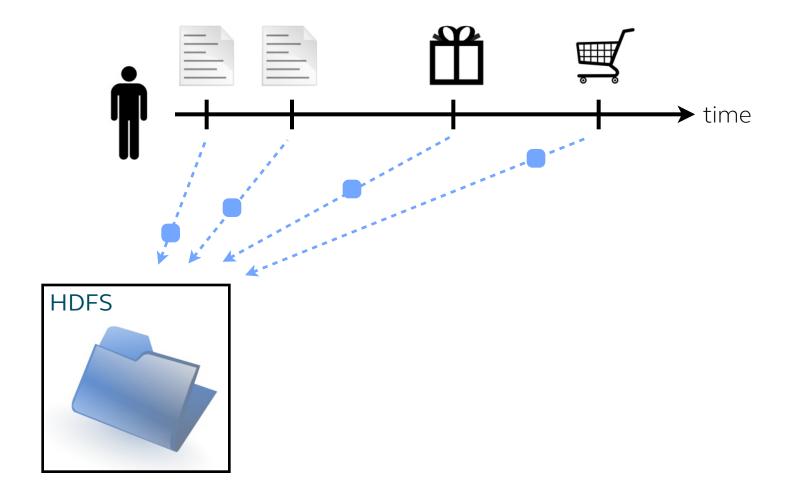

Paul Ingles, "User as Data", Euroclojure 2012

# Our User Event to Graph Data Pipeline

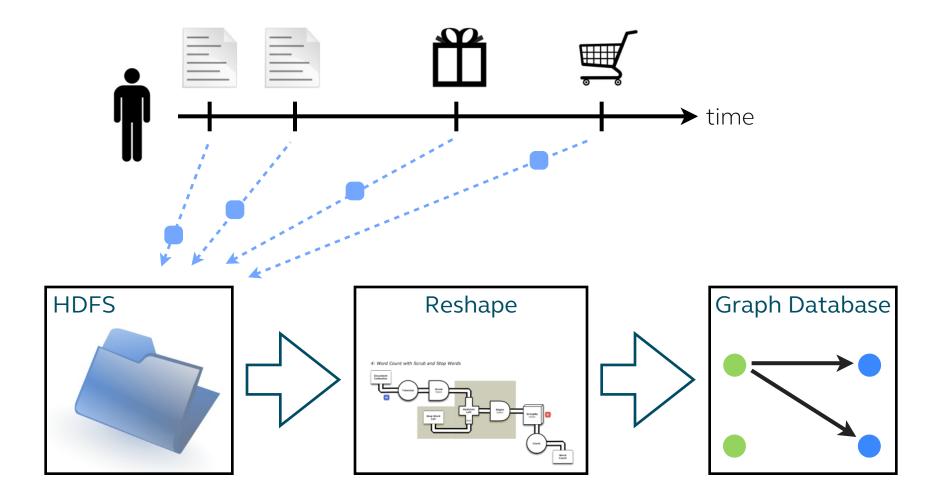

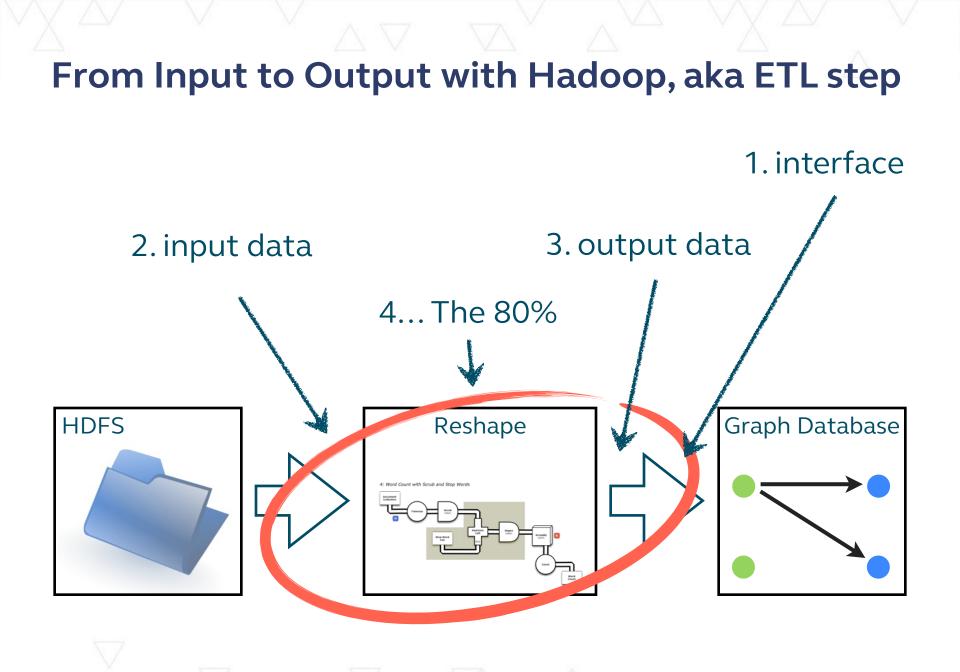

### Hadoop interface to Neo4J

- Cascading-Neo4j tap <sup>[1]</sup>
- Faunus Hadoop binaries <sup>[2]</sup>
- CSV files\*
- etc.

[1] http://github.com/pingles/cascading.neo4j[2] http://thinkaurelius.github.io/faunus/

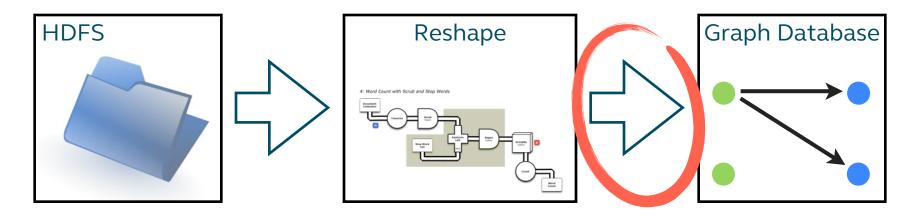

### Input data stored on HDFS

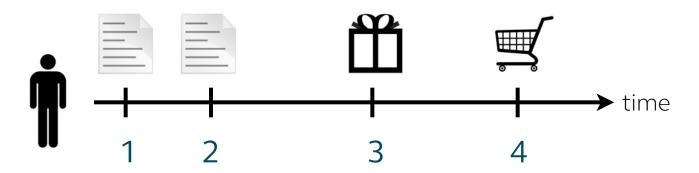

|   | User | Timestamp        |     | Viewed Page  |          | Referrer     |
|---|------|------------------|-----|--------------|----------|--------------|
| 1 | Paul | 2013-11-01 13:00 |     | /homepage/   |          | google.com   |
| 2 | Paul | 2013-11-01 13:01 |     | /blog/       |          | /homepage/   |
|   | User | Timestamp        | Vi  | ewed Product | Price    | Referrer     |
| 3 | Paul | 2013-11-01 13:04 | iPł | none         | £500     | /blog/       |
|   | User | Timestamp        | Ρι  | ırchased     | Paid     | Attrib.      |
| 4 | Paul | 2013-11-01 13:05 | iPl | none         | £500     | google.com   |
|   | User | Landed           | Re  | eferral      | Email    |              |
|   | Paul | 2013-11-01 13:00 | gc  | ogle.com     | paul.lam | @uswitch.com |

#### Nodes and Edges CSVs to go into a property graph

| Node ID | Properties                                    |
|---------|-----------------------------------------------|
| 1       | {:name "Paul", email: "paul.lam@uswitch.com"} |
| 2       | {:domain "google.com"}                        |
| 3       | {:page "/homepage/"}                          |
|         |                                               |
| 5       | {:product "iPhone"}                           |

| From | То | Туре    | Properties                      |
|------|----|---------|---------------------------------|
| 1    | 2  | :SOURCE | {:timestamp "2013-11-01 13:00"} |
| 1    | 3  | :VIEWED | {:timestamp "2013-11-01 13:00"} |
|      |    |         |                                 |
| 1    | 5  | :BOUGHT | {:timestamp "2013-11-01 13:05"} |

# **Records to Graph in 3 Steps** ^ importable CSV

# 1. Design graph

## 2. Extract Nodes

# 3. Build Relations

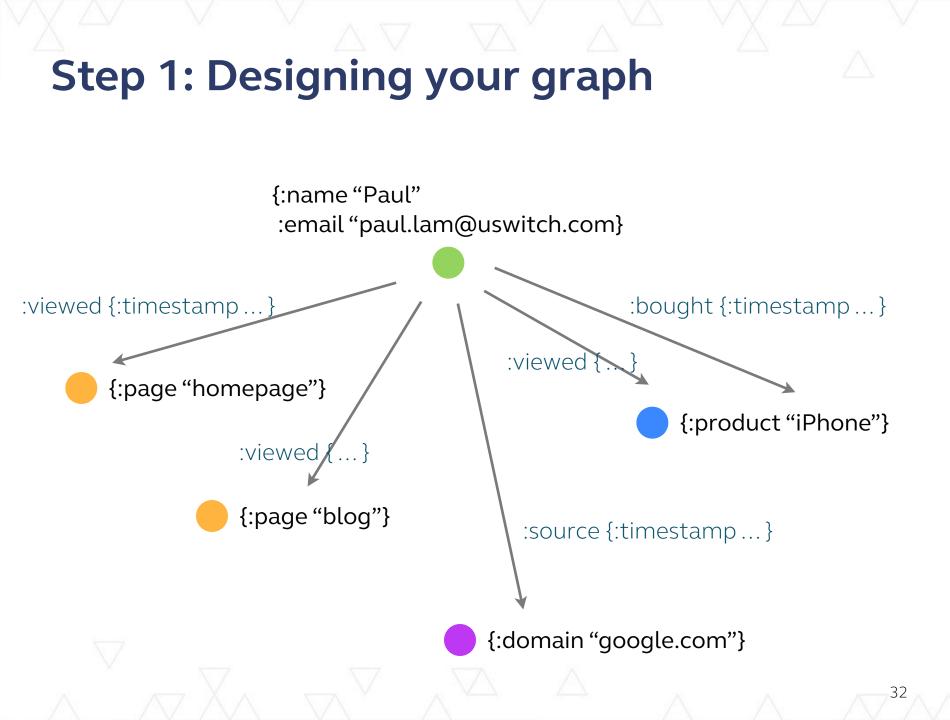

## Step 2: Extract list of entity nodes

| User | Timestamp        | Viewed Page | Referrer   |
|------|------------------|-------------|------------|
| Paul | 2013-11-01 13:00 | /homepage/  | google.com |
| Paul | 2013-11-01 13:01 | /blog/      | /homepage/ |
|      |                  |             |            |

| User | Timestamp        | Viewed Product |  | Price | Referrer |
|------|------------------|----------------|--|-------|----------|
| Paul | 2013-11-01 13:04 | iPhone         |  | £500  | /blog/   |
|      |                  |                |  |       |          |

| User | Timestamp        | Purchased | Paid | Attrib.    |
|------|------------------|-----------|------|------------|
| Paul | 2013-11-01 13:05 | iPhone    | £500 | google.com |

| Usor | - Landed |                   | Referral   |    | Email                |  |
|------|----------|-------------------|------------|----|----------------------|--|
| Paul | 2,       | 13-11-01 13:00    | google.com |    | paul.lam@uswitch.com |  |
| V.   |          | $\nabla$ $\nabla$ | 577 J      | Δ. |                      |  |

## Step 3: Building node-to-node relations

| 2013-11-01 13:00  | /homepage/                                               |                                                                                 |                                                                                                    |
|-------------------|----------------------------------------------------------|---------------------------------------------------------------------------------|----------------------------------------------------------------------------------------------------|
|                   |                                                          |                                                                                 | google.com                                                                                                    |
| 2013-11-01 13:01  | /blog/                                                   | ,                                                                               | /homepage/                                                                                                    |
|                   |                                                          |                                                                                 |                                                                                                    |
| imestamp          | Viewed Product                                           | Price                                                                           | Referrer                                                                                                    |
| 013-11-01 13.04 🚽 | iPhone                                                   | £500                                                                            | /blog/                                                                                                    |
|                   |                                                          |                                                                                 |                                                                                                    |
| imescamp          | Purchased                                                | Paid                                                                            | Attrib.                                                                                                    |
| 013-11-01 13:05   | iPhone                                                   | £500                                                                            | google.com                                                                                                    |
|                   |                                                          |                                                                                 |                                                                                                    |
| andcu             | Referral                                                 | Email                                                                           |                                                                                                    |
| 013-11-01 13:00   | google.com                                               | paul.lam                                                                        | @uswitch.com                                                                                                    |
|                   | mestamp<br>013-11-01 13.04<br>mescamp<br>013-11-01 13:05 | ImestampViewed Product013-11-0113.04iPhoneImestampPurchased013-11-0113:05iPhone | ImestampViewed ProductPrice013-11-0113.04iPhone£500ImestampPurchasedPaid013-11-0113:05iPhone£500IndexiReferralEmail |

### Do this across all customers and products

Use your data processing tool of choice:

- Apache Hive
- Apache Pig
- Cascading
  - Scalding
  - Cascalog
- Spark
- your favourite programming language

Paco Nathan, "The Workflow Abstraction", Strata SC, 2013.

### and more ...

### Cascalog code to build user nodes

- 145 lines of Cascalog code in production
- a couple hundred lines more of utility functions
- build entity nodes and meta nodes
- sink data into database with Cascading-Neo4j Tap

```
(def cc-visit-uscc-src
"Users in credit cards nodes"
(let [email-src (newest-record-only (named-select
                                       emails-generator
                                       ["?timestamp" "?uscc" "?email" "!opt-in"])
                                     ["?uscc"] ["?email" "!opt-in"])
      dob-src
                 (newest-record-only (named-select
                                       date-of-birth-entered-generator
                                       ["?timestamp" "?uscc" "?age"])
                                     ["?uscc"] ["?age"])]
  (<- (set-vars-type cc-visit-uscc-fields (var-kwd :unground) "!email" "!optin" "!age")</pre>
       ((select-fields staged-web-log-generator ["?uscc" "?request-path"]) ?uscc ?requestpath)
       (email-src _ ?uscc !!email !!optin)
       (dob-src _ ?uscc !!age)
       (match? [#"^/credit-cards.*"] ?requestpath)
       (:distinct true))))
```

### Cascalog code to build user nodes

- 145 lines of Cascalog code in production
- a couple hundred lines more of utility functions
- build entity nodes and meta nodes
- sink data into database with Cascading-Neo4j Tap

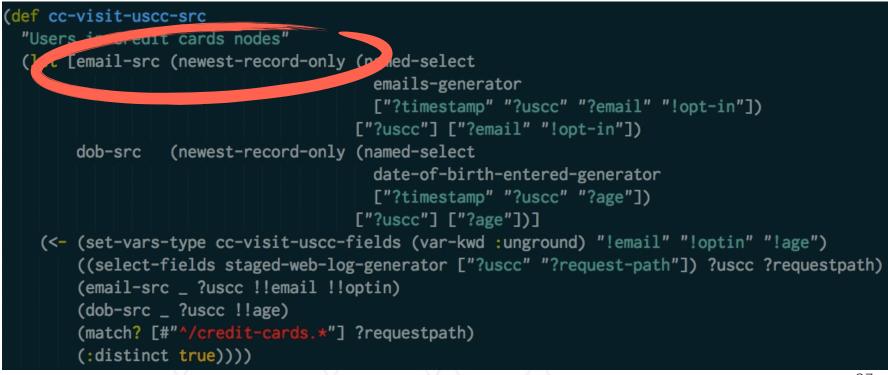

#### Code to build user to product click relations

- 160 lines of Cascalog code in production
- + utility functions
- build direct and categoric relations
- sink data with Cascading-Neo4j Tap

#### Code to build user to product click relations

- 160 lines of Cascalog code in production
- + utility functions
- build direct and categoric relations
- sink data with Cascading-Neo4j Tap

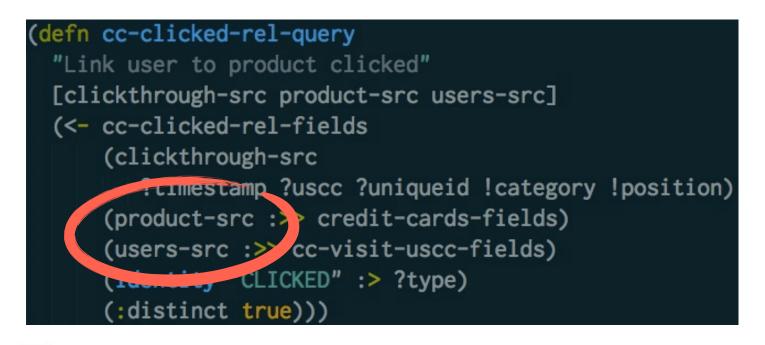

# Our User Event to Graph Data Pipeline

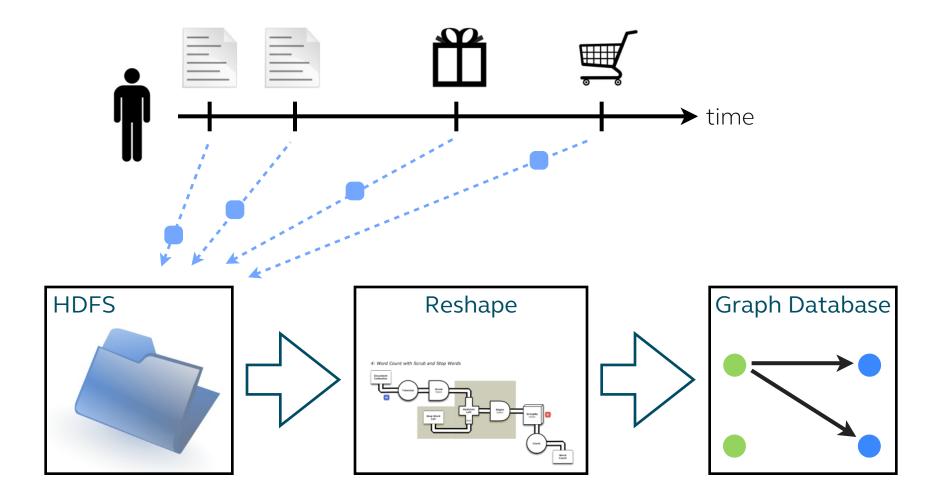

# Summary

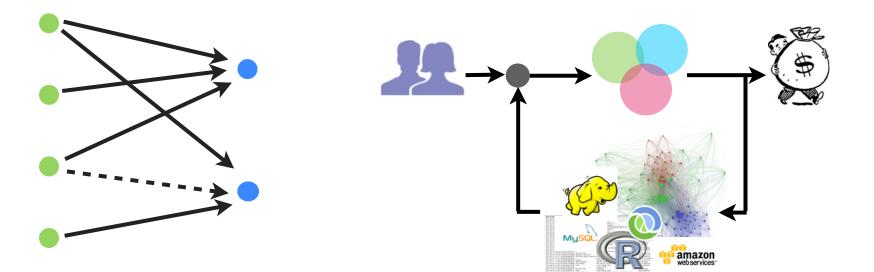

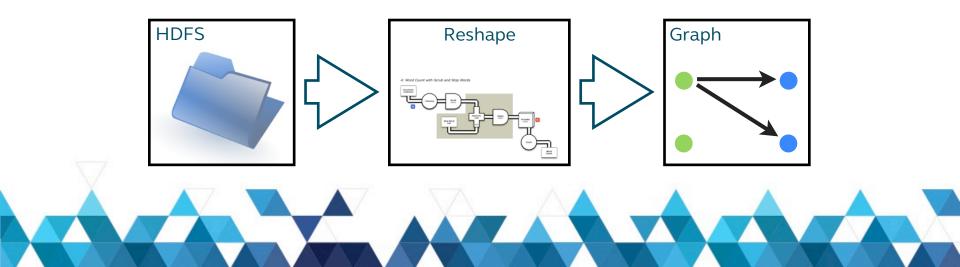

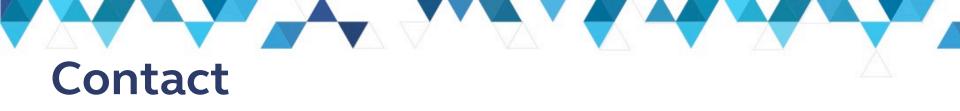

Paul Lam, data scientist at uSwitch.com

Email: paul@quantisan.com Twitter: @Quantisan

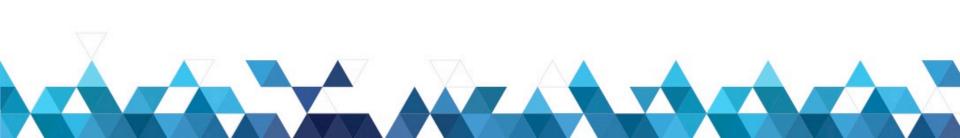